## EMR Adoption Survey

## **Instructions**

This survey contains a series of multiple-choice questions corresponding to the 5-stage EMR Adoption Model.

If the respondent is a physician, ask all questions. If the respondent is a medical office assistant, ask the questions which begin with **(MOA).**

- 1) For each question, select the choice that best describes the current situation or method used in the office.
- 2) If a response is clearly in between two choices, circle both and assign a value in the middle (e.g. 2.5). Comment on the discrepancy between the stages. This should be used rarely.
- 3) For questions where there is a blank, the scorer is meant to jump to the higher number with the additional functionality (e.g. from 1 to 3) as there may not be a corresponding activity / state.
- 4) Add any comments in the space provided under each question. Please flag any responses that require review and document in the comments section where the answer does not fit a known category.

To score the survey, use the EMR Adoption Survey Scoring Sheet.

### Health Information

1. **(MD & MOA)** How do you keep track of the patient demographics in your practice?

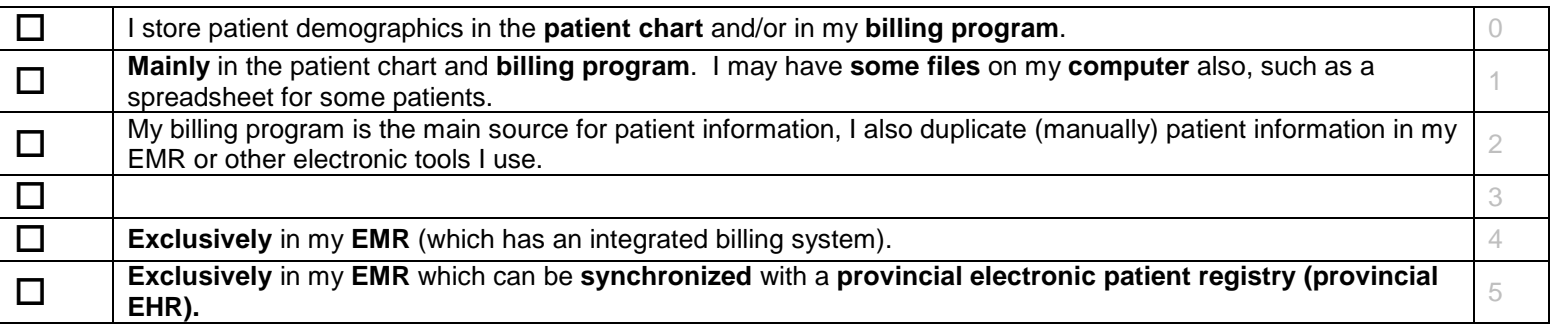

Comments:

#### 2. **(MD & MOA)** Where do you keep a patient's medical summary?

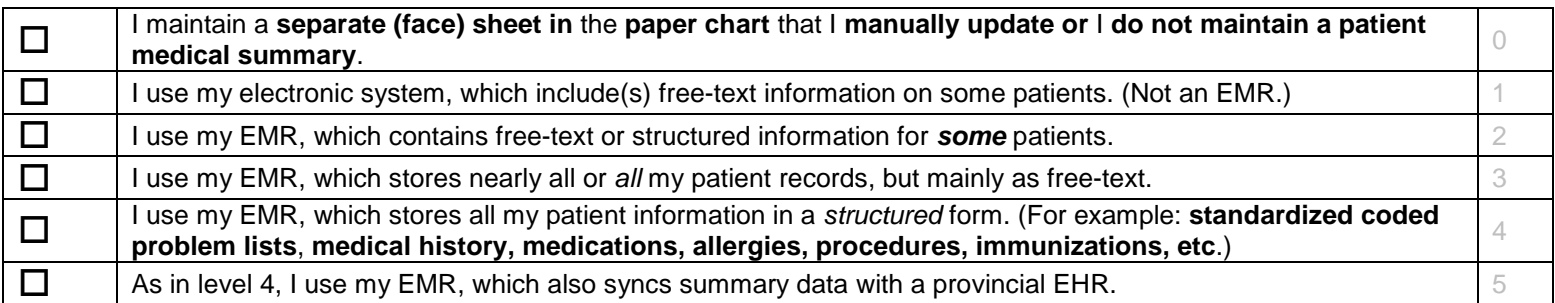

Comments:

3. **(MD)** How do you record your patient visit or encounter notes?

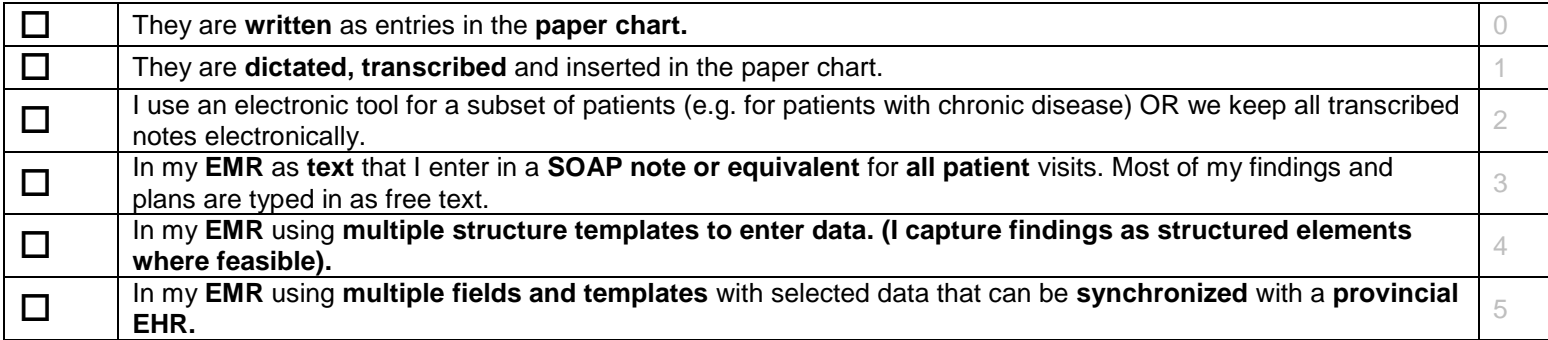

### Medications

#### 4. **(MD)** How do you write new drug prescriptions?

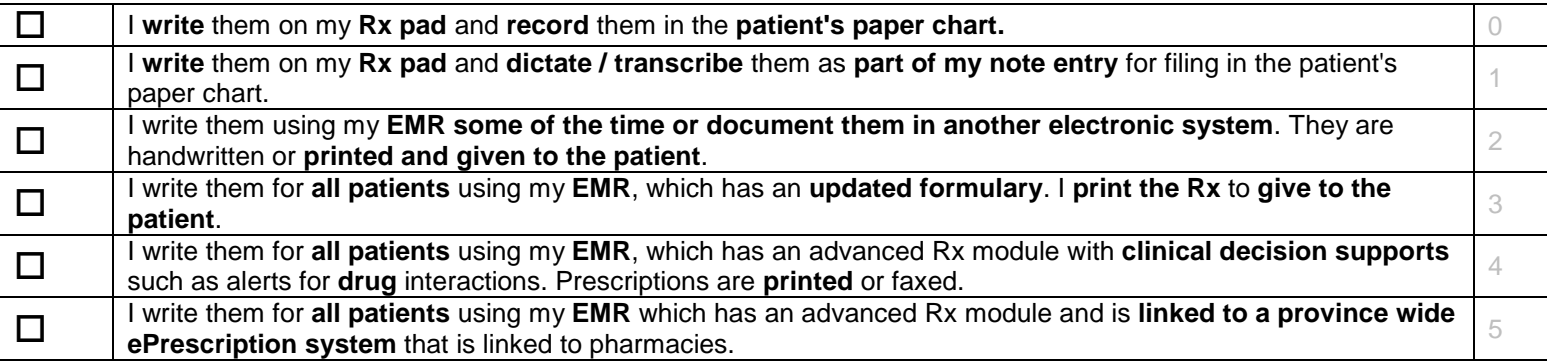

Comments:

5. **(MD)** How do you write renewal drug prescriptions during office visits?

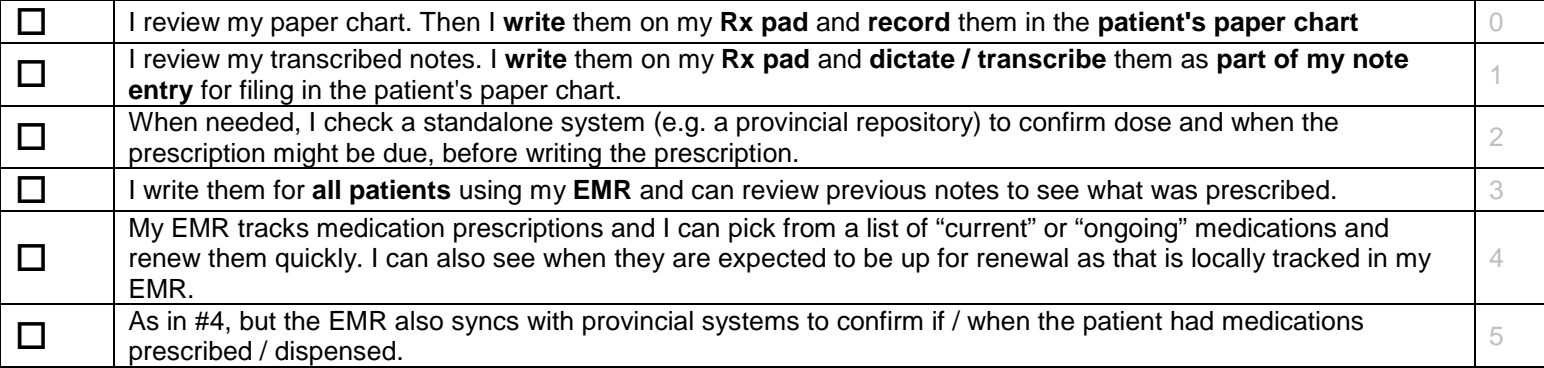

6. **(MD & MOA)** Describe your process for managing medication prescription renewals outside of a visit.

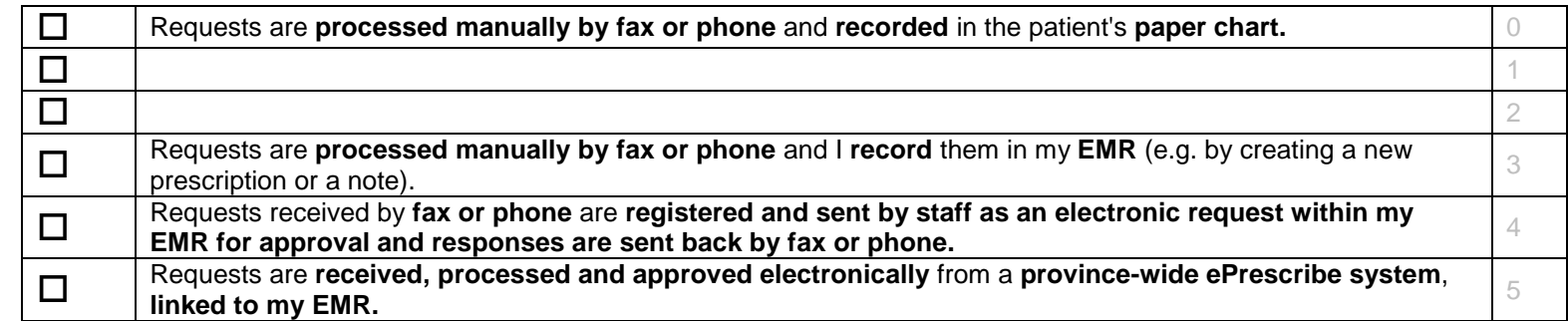

Comments:

7. **(MD)** How are you supported in making decisions about prescriptions? (e.g. alerts when writing or renewing a prescription)

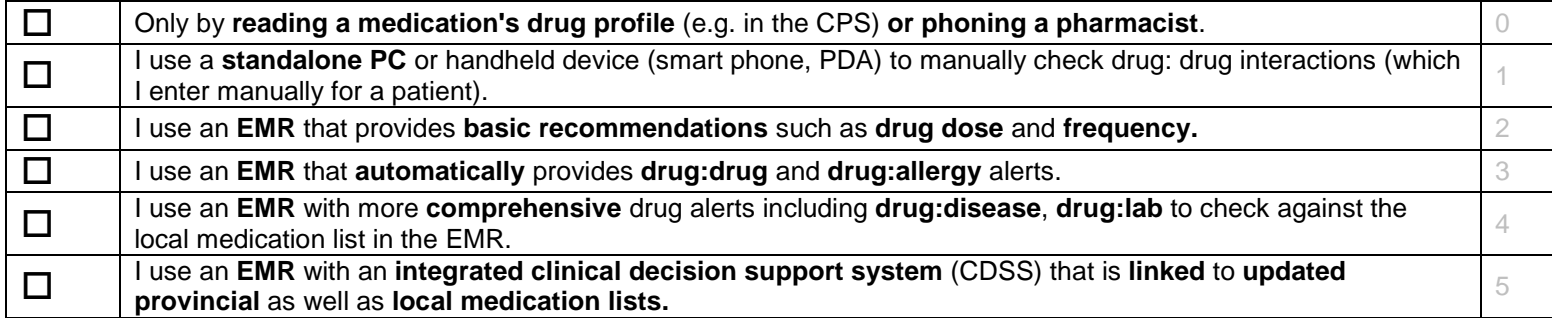

### Laboratory

#### 8. **(MD)** How do you order lab tests?

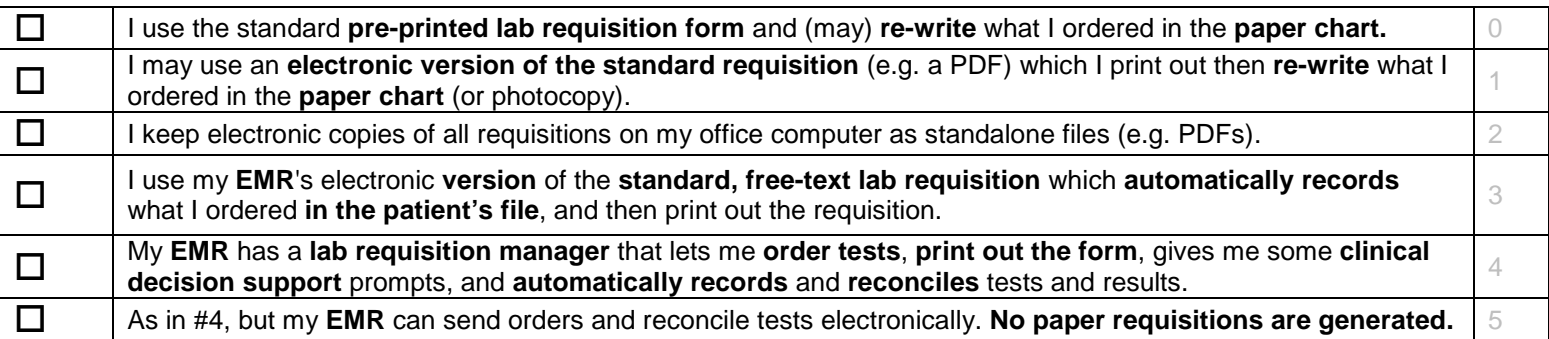

Comments:

9. **(MD)** How do you receive, review and process lab results?

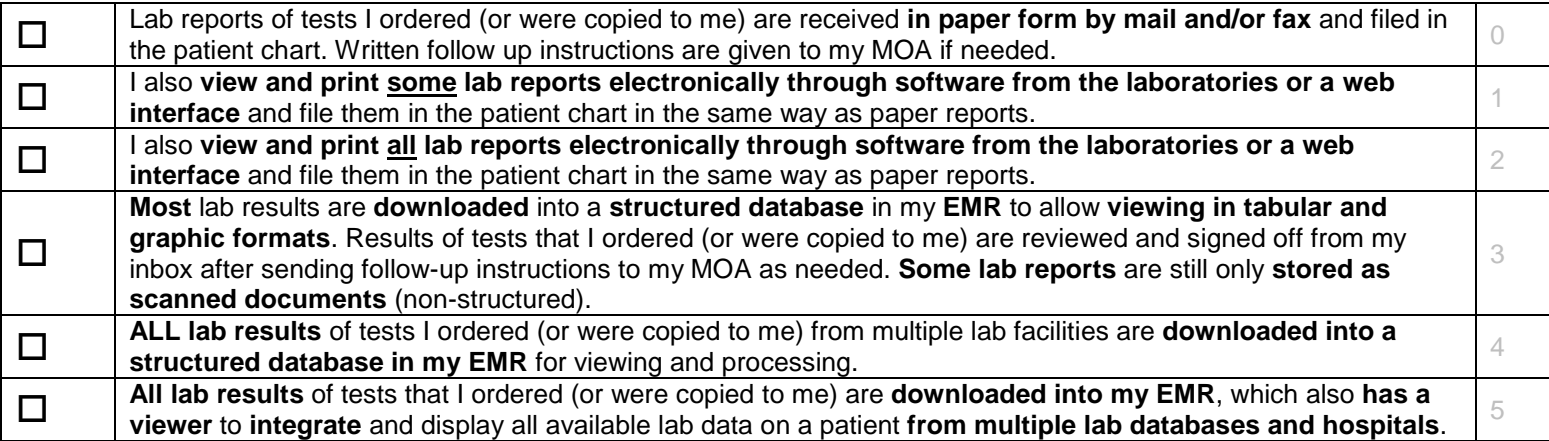

# **Medical Imaging**<br>10. **(MD)** How do you order dia

10. **(MD)** How do you order diagnostic tests? (i.e. x-rays, U/S, CT, MRI, PFT, stress tests, etc.)

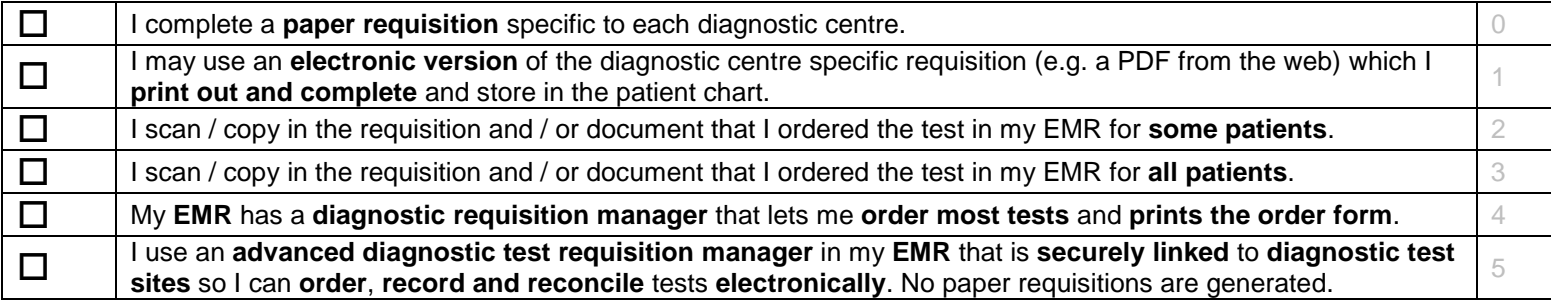

11. **(MD)** How do you receive, review and process Diagnostic Imaging reports?

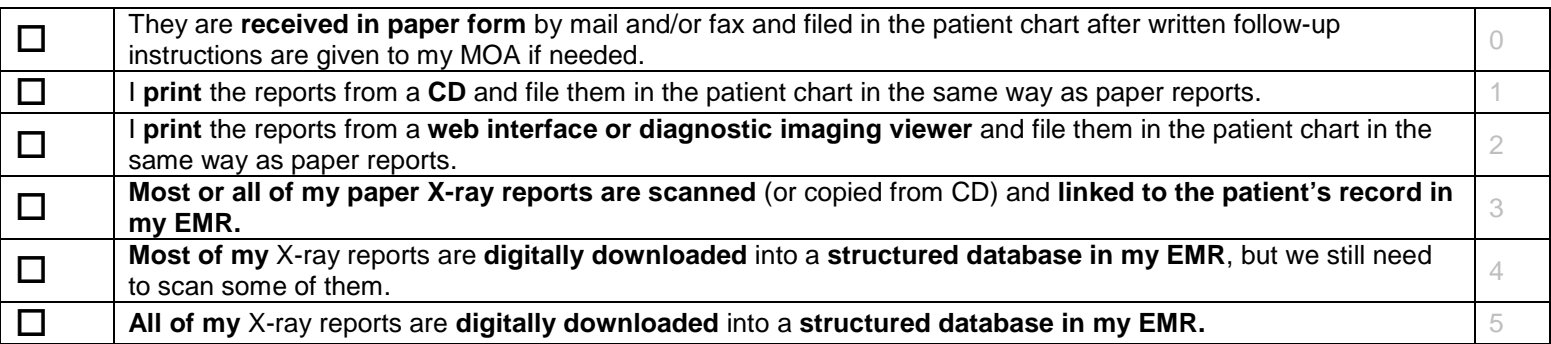

Comments:

#### 12. **(MD)** How do you view the images (e.g. X-rays, CT, MRI)?

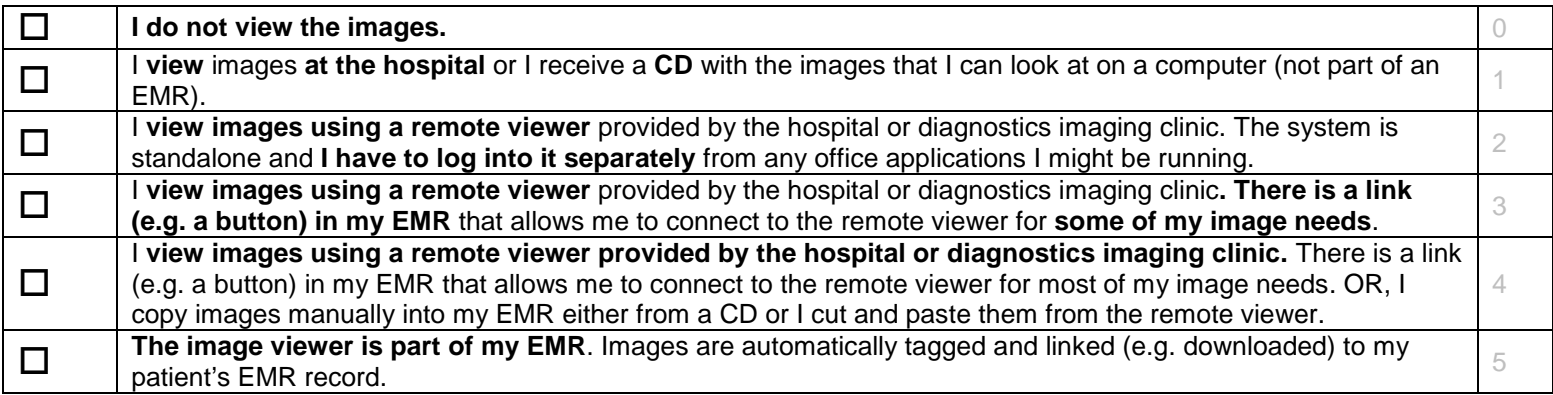

### Referrals

#### 13. **(MD & MOA)** How to you make a referral?

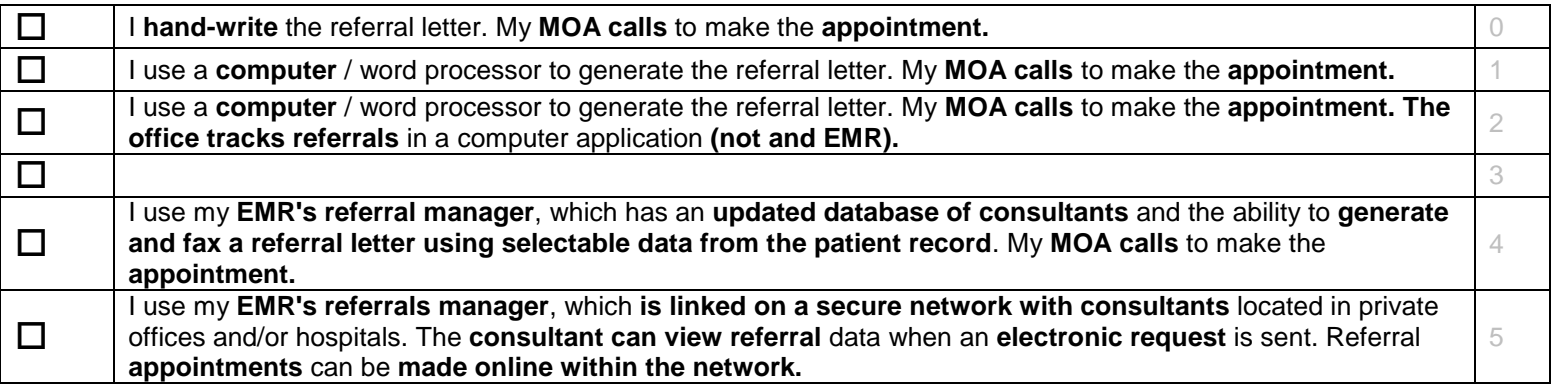

Comments:

14. **(MD & MOA)** If you receive referral requests (e.g. from GPs), how do you receive and review these?

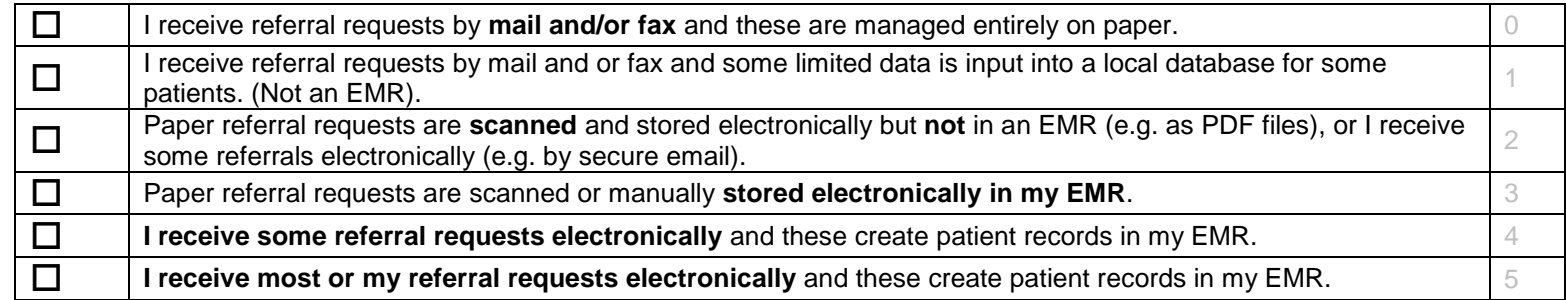

15. **(MD & MOA)** How do you receive and process consultation reports (i.e. the letter back from the consultant)?

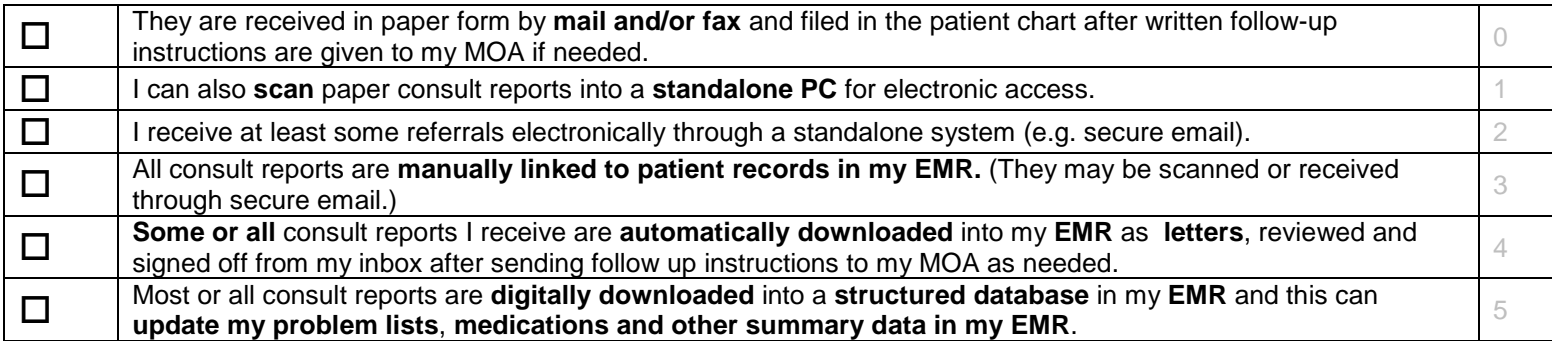

Comments:

16. **(MD & MOA)** How do you keep track of which providers a patient sees (e.g. specialists, home care nurses, physiotherapist)?

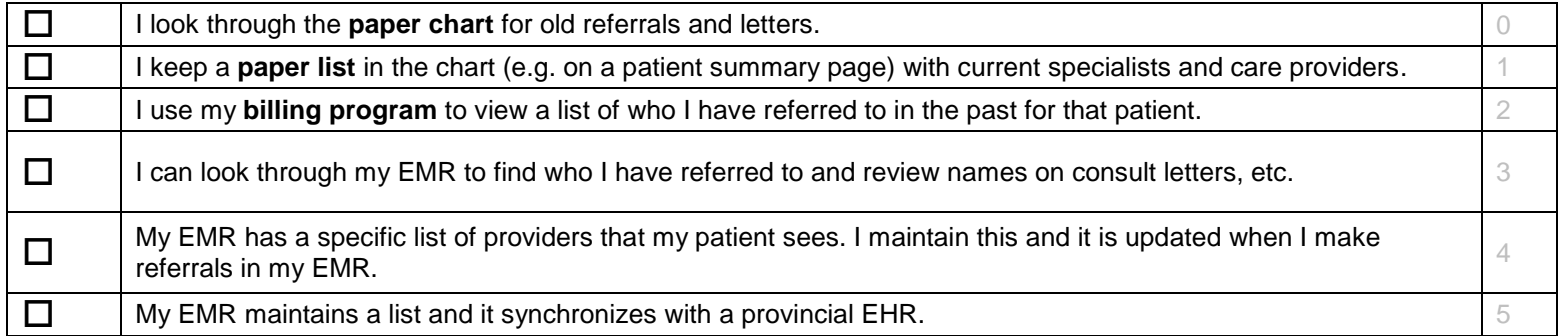

### Decision Support

17. **(MD)** How do you store and access reference materials (excluding patient handouts)?

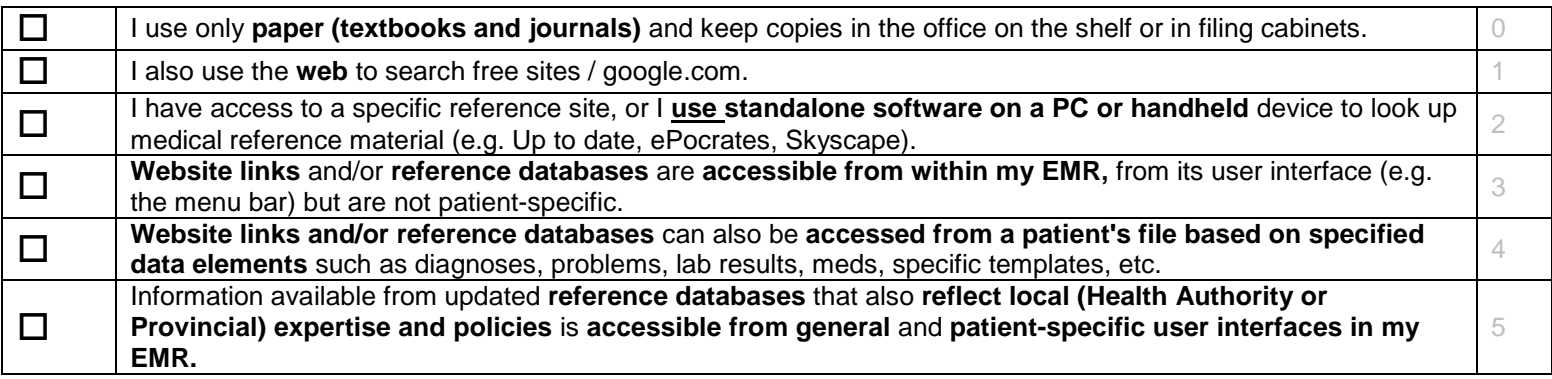

Comments:

18. **(MD)** How are clinical practice guidelines accessed and used in providing patient care in your practice?

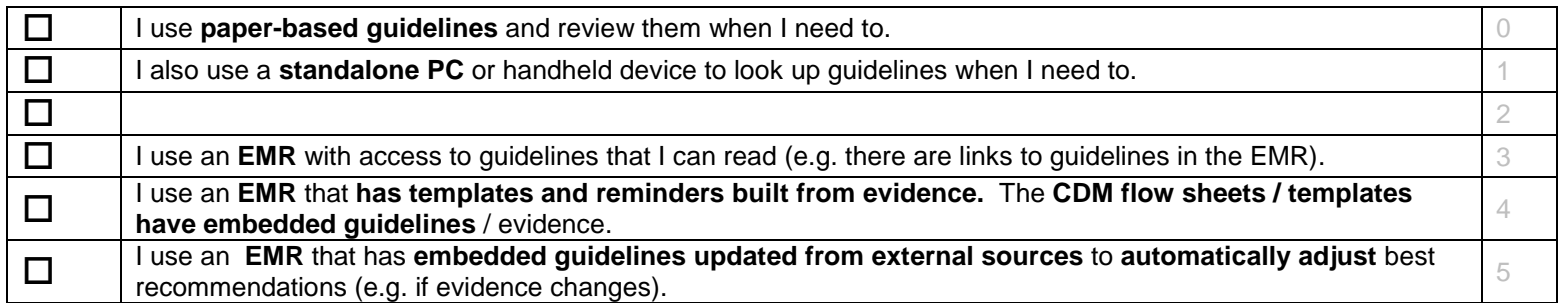

19. **(MD & MOA)** How are patient reminders (for follow-up and prevention) generated in your office?

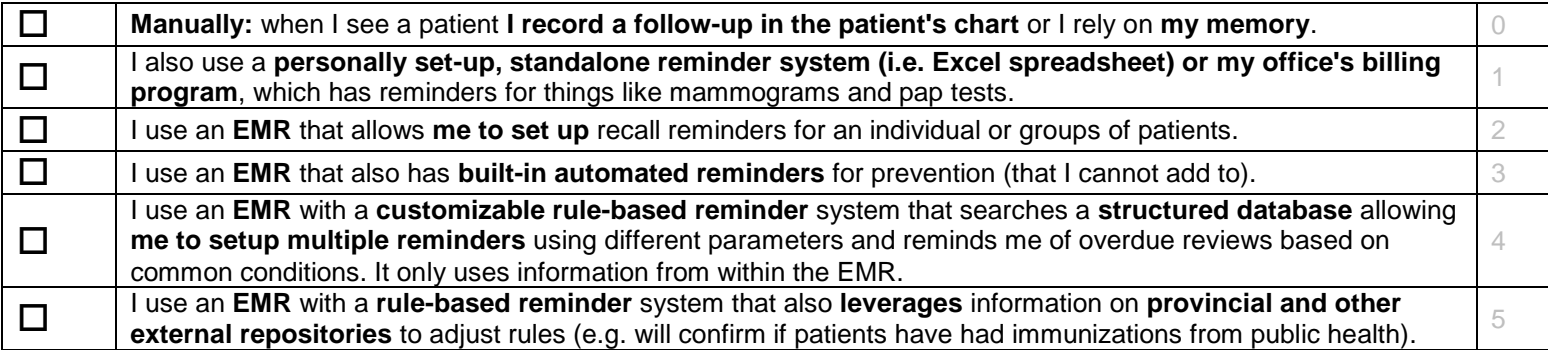

Comments:

20. **(MD)** How do you manage your patients with chronic diseases (i.e. diabetes, hypertension, COPD, etc)? Do you use any tools such as flow sheets, recall lists or reminders?

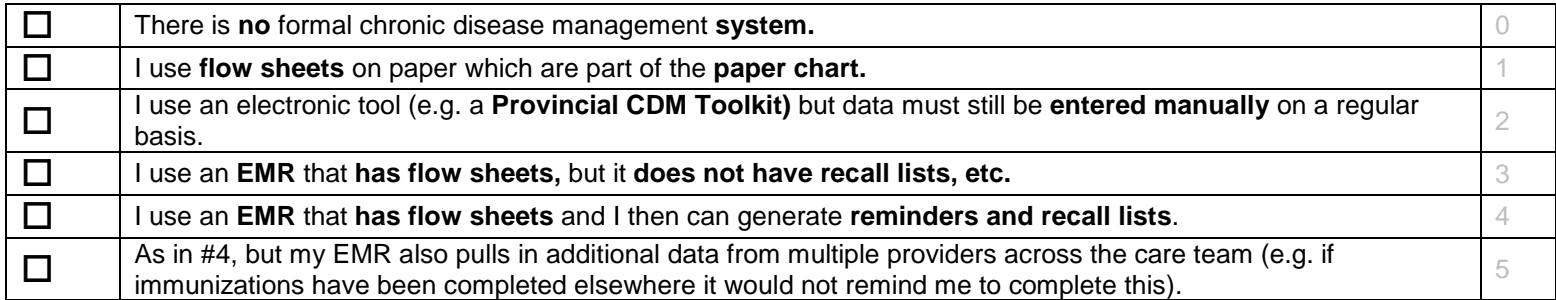

### Electronic Communication and Connectivity

21. **(MD & MOA)** How do you communicate about patient issues in your office (e.g. between providers or between providers and staff)?

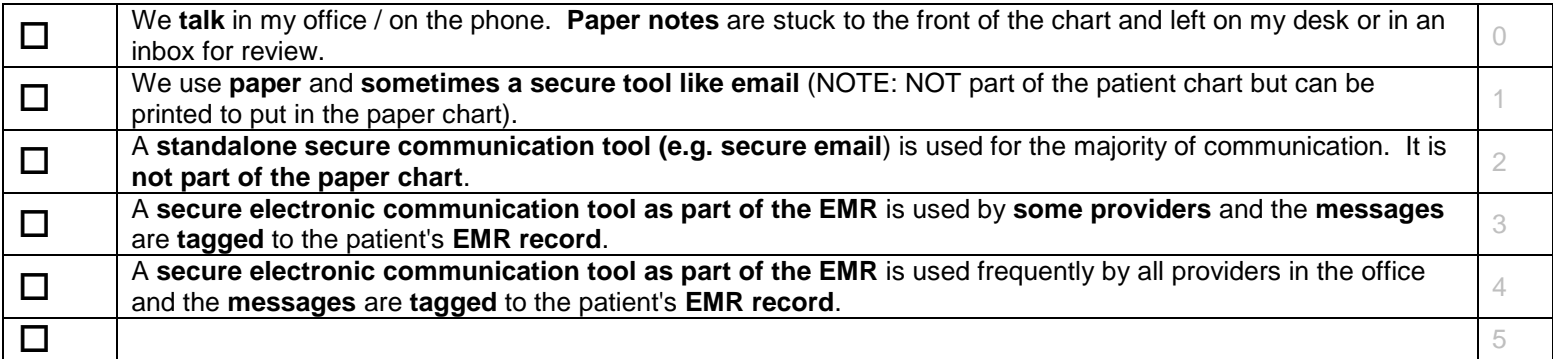

Comments:

22. **(MD & MOA)** How do you access your records while you are out of the office?

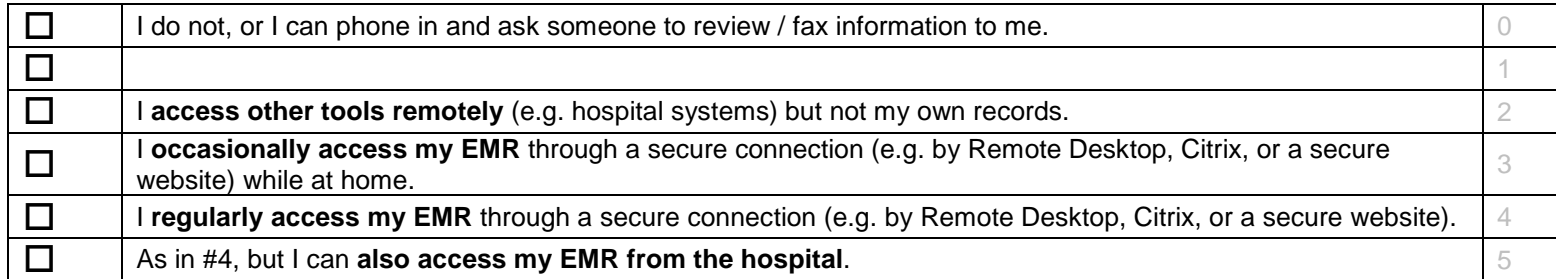

23. **(MD & MOA)** How do you communicate about patient issues with providers OUTSIDE office (e.g. specialists, hospital), not including formal referrals?

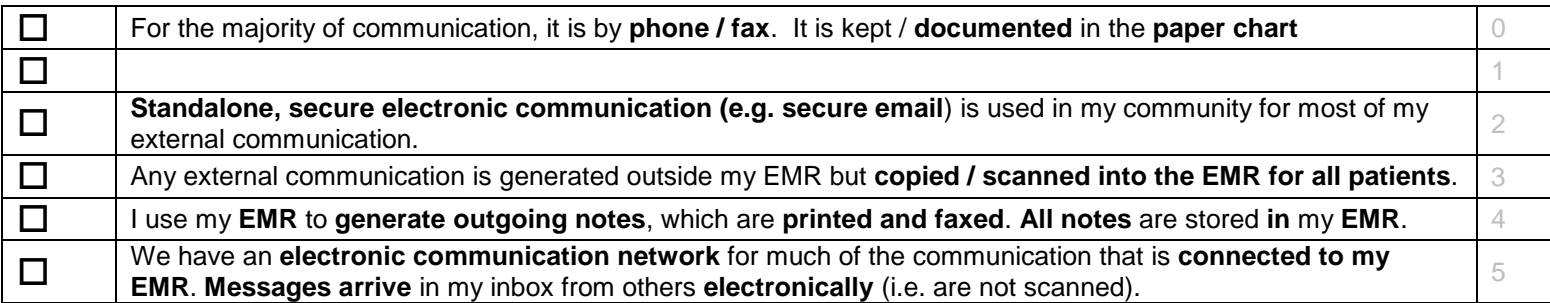

Comments:

### Patient Support

24. **(MD)** How do you store and access patient handouts?

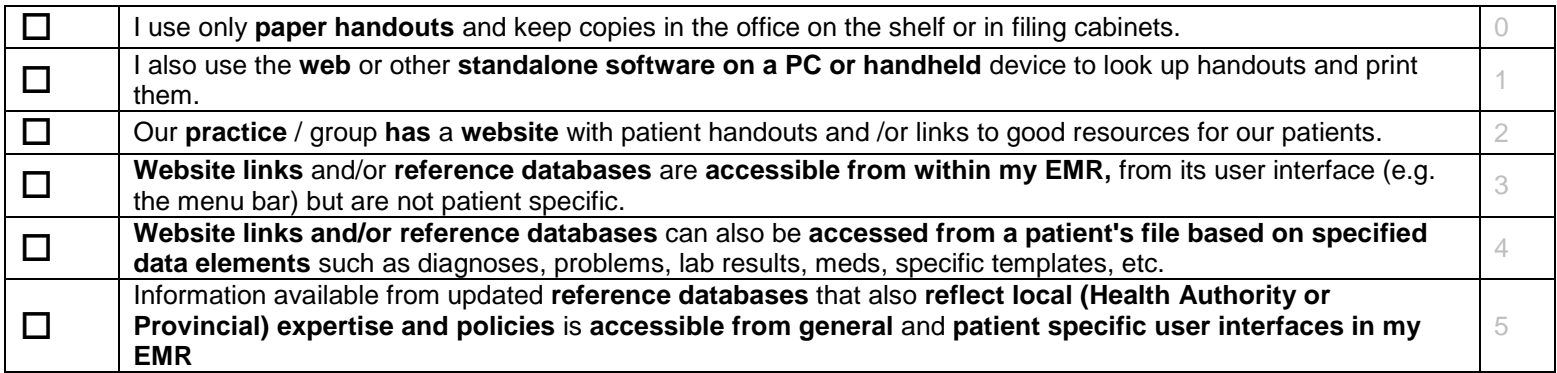

25. **(MD & MOA)** How do you share the patient's own information with them?

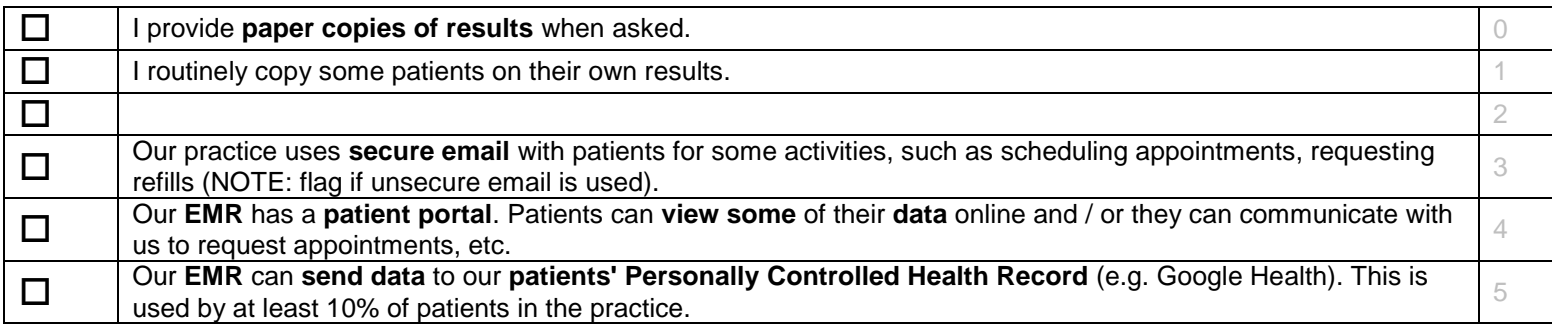

Comments:

### Administrative Processes

26. **(MD & MOA)** How do you schedule appointments for patients in the practice?

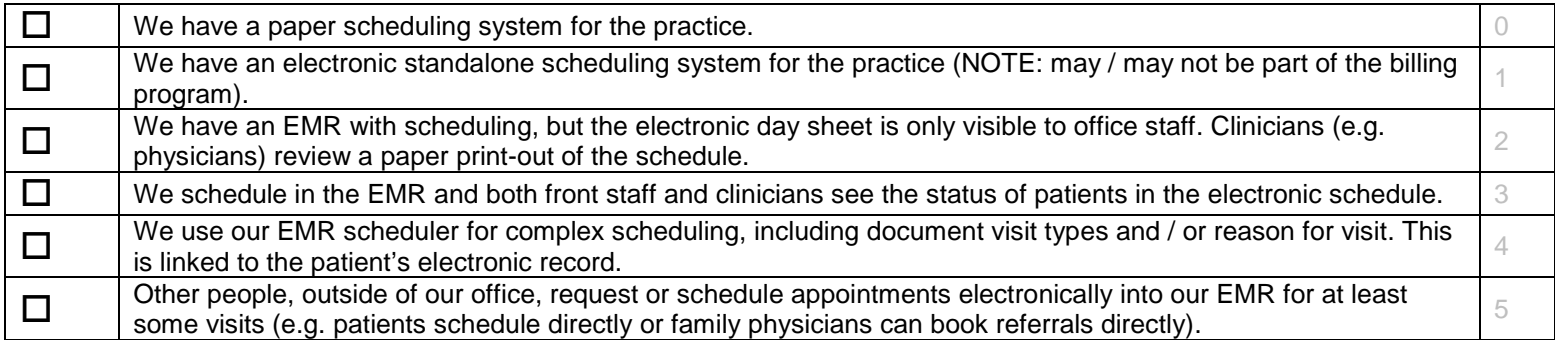

#### 27. **(MD & MOA)** How do you bill in the practice?

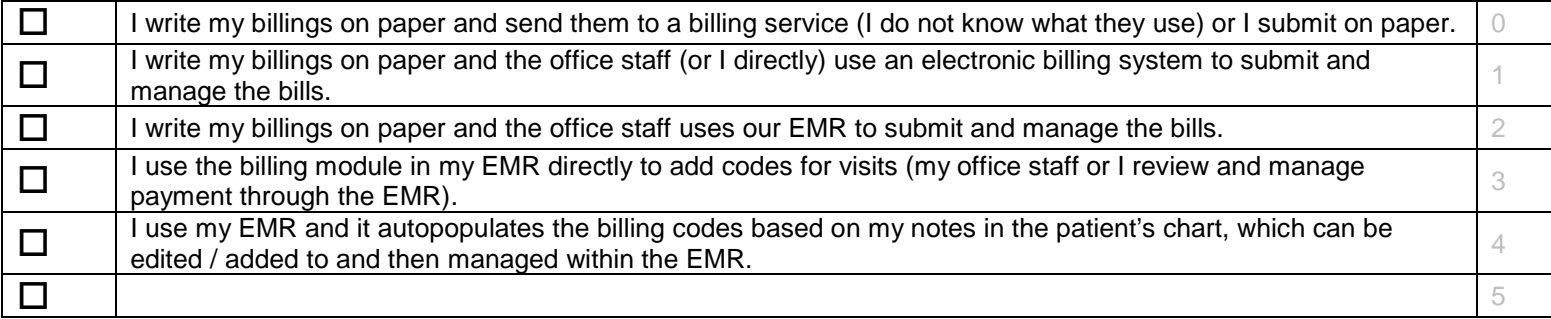

Comments:

#### 28. **(MD & MOA)** How do you keep a list of other providers that you regularly refer to (i.e. specialists)?

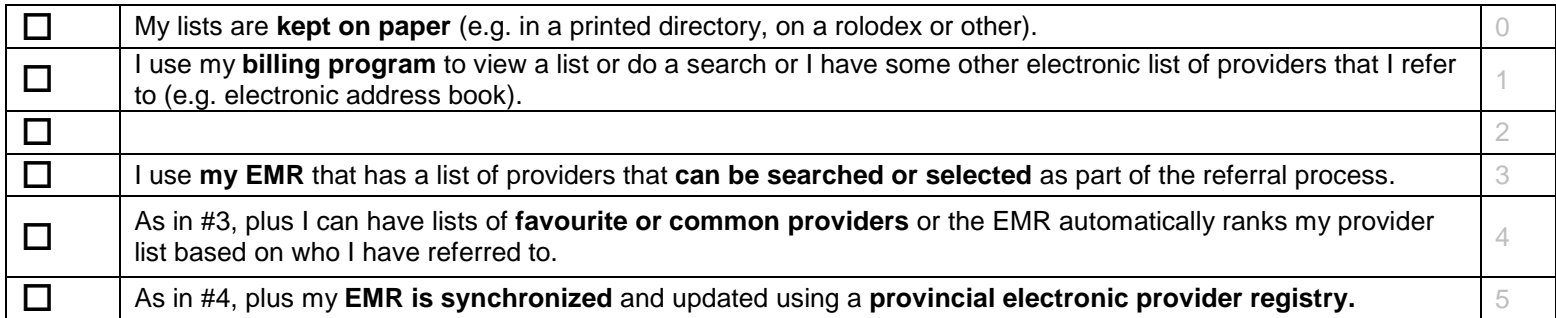

29. **(MD & MOA)** How do you manage paper in the office?

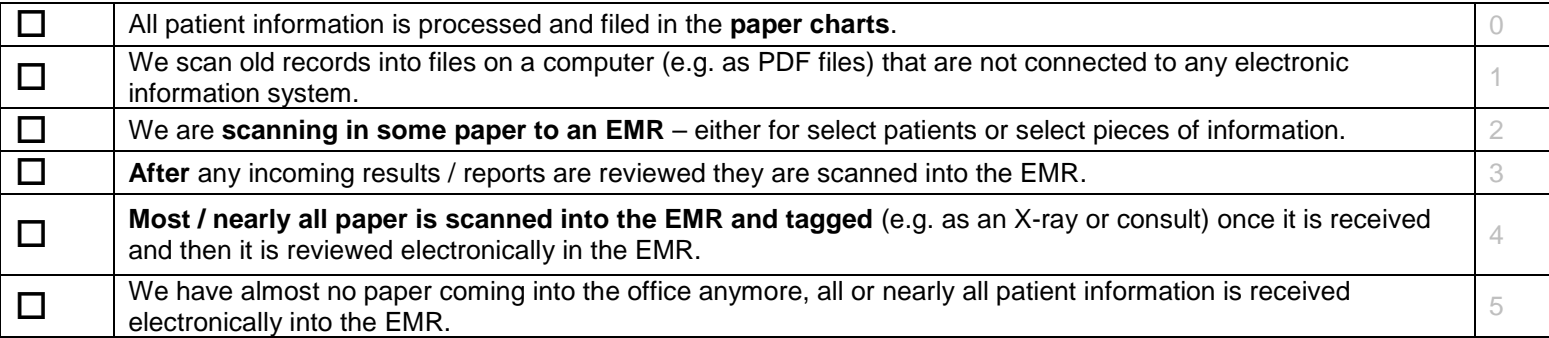

Comments:

### Reporting and Population Health Management

30. **(MD & MOA)** Do you have any disease registries? If yes, how are they managed?

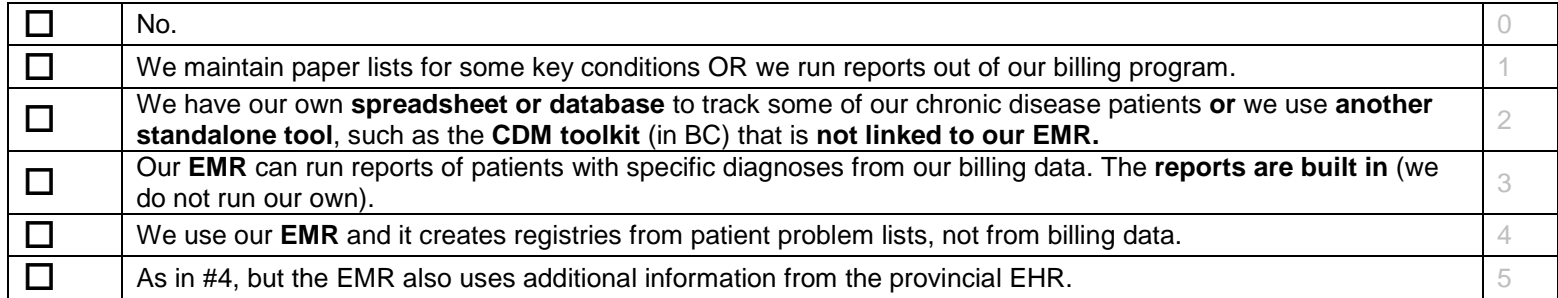

31. **(MD & MOA)** How do you run reports or create recall lists in your practice?

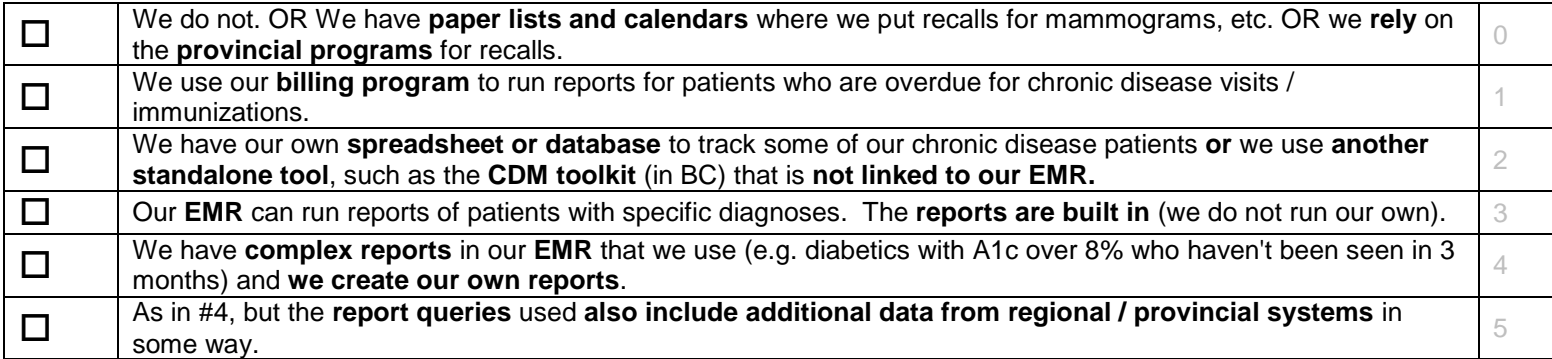